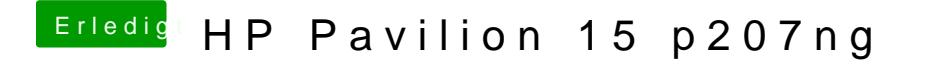

Beitrag von OSX-Einsteiger vom 3. März 2020, 21:25

kannst du von den A1P die config.plist Gegentesten